## The SHELX Package

All Programs in the package written by George M. Sheldrick.

SHELXS (XS) Structure solution by Patterson, direct methods.
 SHELXD (XM) Structure solution by advanced direct methods.

• SHELXL (XL) Structure refinement.

SHELXH (XH) Same as SHELXL but for many parameters.

• CIFTAB (XCIF) Tables for publication from the .cif file.

• SHELXPRO (XPRO) Protein interface to SHELX

• SHELXWAT (XWAT) Automatic water divination.

SHELXA ..

See http://shelx.uni-ac.gwdg.de/SHELX

**SHELXTL**: Commercial twin to the SHELX suite. Contains the above programs plus XPREP, XP, PLATON (by Ton Spek), XSHELL.

For a history of SHELX see the foreword by George Sheldrick in the Müller.

Courtesy of George M. Sheldrick. Used with permission.

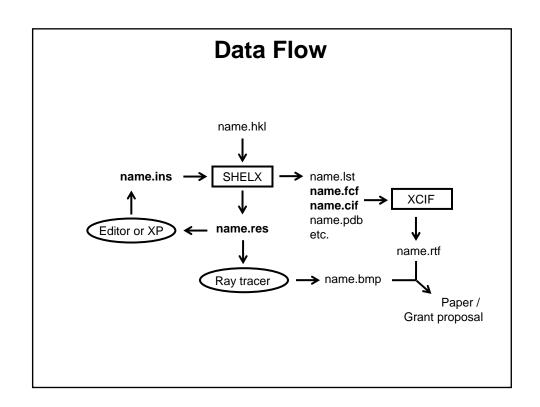

### Structure Solution with SHELXS

SHELXS is a very automatic Black Box.

**PATT** solves a Patterson and is best for structures with a few heavy atoms in combination with many light atoms. Works very good in centrosymmetric space groups.

TREF uses direct methods. You need atomic resolution (say 1.2 Å or better). Read: Sheldrick, G. M. Acta Cryst. Sect. A (1990), 46, 467. Direct methods have problems in the presence of inversion centers (use PATT or solve in non-centrosymmetric space group and transform by hand). Sometimes TREF 1000 (or 5000) helps.

### Structure Solution with SHELXS

```
TITL b11 in P2(1)/c
CELL 0.71073 9.0890 16.7690 15.7000 90.000 99.310 90.000
ZERR 4.00 0.0018 0.0034 0.0031 0.000 0.030 0.000
LATT 1
SYMM - X, 0.5 + Y, 0.5 - Z
SFAC C H N SI CL
UNIT 96 140 4 4 8
TREF
HKLF 4
END
TITL b11 in P2(1)/c
CELL 0.71073 9.0890 16.7690 15.7000 90.000 99.310 90.000
ZERR 4.00 0.0018 0.0034 0.0031 0.000 0.030 0.000
LATT 1
SYMM - X, 0.5 + Y, 0.5 - Z
SFAC C H N SI CL
UNIT 96 140 4 4 8
PATT
HKLF 4
END
```

### Structure Solution with SHELXS

Force 1000 cycles of direct methods. More than 5000 is not really sensible.

In stubborn cases try **ESEL** or possibly **TEXP** (see manual) or, much easier, use SHELXD (XM) instead.

## **Structure Solution with SHELXS**

TREF followed by a negative number generates only the solution with the given code number (to be found in the .lst file from the SHELXS run before!).

Sometimes it is possible to solve the structure in a space group of lower symmetry (P1 instead of P-1).

### Structure Solution with SHELXD

SHELXD is also a Black Box but a little less automatic.

**FIND n** Generates n *random* atoms. Go for ca. 25% fewer atoms than you expect to be in the asymmetric unit

**PLOP** Expands the list of atoms in cycles. Go for more atoms than you expect. Use three to five cycles.

MIND Specifies distances between atoms and symmetry equivalents (for example search for specific bond lenghts *i.e.* vectors in the Patterson possibly combined with the PATS or PSMF command). For small molecule structures go for:

MIND 1.0 -0.1

Usón, I. & Sheldrick, G. M. (1999). *Curr. Opin. Struct. Biol.* **9**, 643-648. Schneider, T. R. & Sheldrick, G. M. (2002). *Acta Cryst.* **D58**, 1772-1779.

### Structure Solution with SHELXD

```
TITL b11 in P2(1)/c
CELL 0.71073 9.0890 16.7690 15.7000 90.000 99.310 90.000
ZERR
               0.0018
                         0.0034
                                   0.0031
         4.00
                                               0.000
                                                      0.030
                                                                 0.000
LATT 1
SYMM - X, 0.5 + Y, 0.5 - Z
SFAC C H N SI CL
UNIT 96 212 4 4 8
FIND 22
                 Generate 22 random atoms.
PLOP 30 37 41 Expand peak list in three rounds to 30, 37, 41 atoms.
MIND 1.0 -0.1 1.0 is minimum allowed distance between atoms
                 -0.1 Å is maximum allowed distance for an atom from its own
                 symmetry equivalent (default is +2.5), i.e. no special position test.
NTRY 1000
                 Stop after 1000 FIND cycles.
HKLF 4
END
```

SHELXD can do <u>much</u> more, but FIND, PLOP and MIND should be enough for small molecule structures and most of the other commands are very specific and require at least some knowledge about the structure (e.g. disulfide bridges are 3.5 Å long, etc.).

### **Structure Refinement**

The solution from SHELXS is frequently already very good. However, the coordinates are not quite accurate, the atom types of some or all atoms have been assigned incorrectly (if at all), and details of the structure are missing (H-atoms, disorders, solvent molecules, etc.).

The atomic positions in the first . res file are not the direct result of the diffraction experiment, but an interpretation of the electron density function calculated from the measured intensities and the "somehow determined" phase angles.

Better phases can be calculated from the atomic positions, which allow re-determining of the electron density function with a higher precision. From the new electron density map, more accurate atomic positions can be derived, which lead to even better phase angles, and so forth.

### **Structure Refinement**

Close examination of the  $F_o$ - $F_c$  map helps to introduce new atoms and remove "bad" old ones.

Once all non-hydrogen atoms are found, the atoms can be refined anisotropically.

Once the model is anisotropic, the hydrogen atom positions can be determined or calculated.

### **Evalution of the Model**

The model should only be altered if a change improves its quality.

How to judge quality of the model?

Least-squares approach:

By means of Fourier transformation, a complete set of structure factors is calculated from the atomic model. The calculated intensities are then compared with the measured intensities, and the best model is that, which gives the smallest value for the minimization function M.

$$M = \sum w (F_o^2 - F_c^2)^2$$
 or  $M = \sum w (|F_o| - |F_c|)^2$ 

*F*: structure factor; o: observed; c: calculated; w weighting factor (derived from  $\sigma$ ).

## Refinement against $F^2$ or F?

Past: F

Advantage: Faster computing.

Problems:  $I \sim F^2$ . That means extraction of a root! Difficult for very weak reflections. Negative reflections need to be ignored or arbitrarily set to a small positive number. Estimation of  $\sigma(F)$  from  $\sigma(F^2)$  is very difficult. The least squares method is very sensitive to the weights, which are calculated from the standard uncertainties. Refinement against F results in inaccuracies in the refinement.

Now:  $F^2$ 

Advantages: none of the problems mentioned arise.

Disadvantage: A little slower.

$$M = \sum w (F_o^2 - F_c^2)^2$$
 or  $M = \sum w (|F_o| - |F_c|)^2$ 

*F*: structure factor; o: observed; c: calculated; w weighting factor (derived from  $\sigma$ ).

### Residual Values: the R factors

wR2: Most closely related to refinement against  $F^2$ .

$$wR = \left[\frac{\sum w(F_o^2 - F_c^2)^2}{\sum wF_o^2}\right]^{1/2}$$

R1: Most popular one, based on F.

$$R = \frac{\sum \left\| F_o \right| - \left| F_c \right\|}{\sum \left| F_o \right|}$$

GooF: S is supposed to be > 1.0

$$S = \left[ \frac{\sum w (F_o^2 - F_c^2)^2}{(N_R - N_P)} \right]^{1/2}$$

F: structure factor; o: observed; c: calculated; w weighting factor (derived from  $\sigma$ ).  $N_R$ : number of independent reflections;  $N_P$ : number of refined parameters.

### **Parameters**

For every atom: x, y, z coordinates and one (isotropic) or six (anisotropic) displacement parameters.

For every structure: overall scale factor *osf* (first FVAR). Possibly additional scale factors (BASF, EXTI, SWAT, etc.). Possibly a Flack-x-parameter.

Atom types are also parameters, even thought they are not refined. Incorrectly assigned atom types can cause quite some trouble.

Altogether: The number of parameters is roughly ten times the number of independent atoms in a structure.

For a stable refinement: data-to-parameter-ratio should be > 8 for non-centrosymmetric structures and > 10 for centrosymmetric structures.  $\rightarrow$  ca. 0.84 Å or  $2\Theta = 50^{\circ}$  (Mo).

### **Constraints and Restraints**

Both improve the data-to-parameter-ratio: Constraints remove parameters, restraints add data.

### **Constraints**

Constraints are mathematical equations, relating two or more parameters or assigning fixed numerical values to certain parameters, hence reducing the number of independent parameters to be refined.

Site occupation factors are constraints present in every structure. Even for disordered atoms the sum of the occupancies is constrained to add up to 1.0.

Atoms on special position require constraints for their coordinates, occupancies and sometimes also their ADPs:

## **Special Position Constraints**

| Special position           | Constraints on coordinates                      | Constraints on Uij values                            | Constraints on occupancies |
|----------------------------|-------------------------------------------------|------------------------------------------------------|----------------------------|
| Inversion Centre           | x, y, z fixed to lie on inversion centre        | None                                                 | 0.5                        |
| Mirror plane $\bot$ to $b$ | y is fixed to lie on the mirror plane           | $U^{12} = U^{23}$                                    | 0.5                        |
| Twofold axis parallel to b | x and z fixed to lie on the twofold axis        | $U^{23} = U^{12} = 0$                                | 0.5                        |
| Tetragonal fourfold        | y and z fixed to lie<br>on the fourfold<br>axis | $U^{11} = U^{22}$ and $U^{12} = U^{13} = U^{23} = 0$ | 0.25                       |

## **Special Position Constraints**

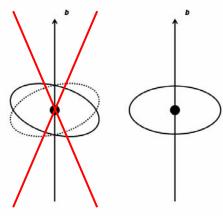

An atom on a twofold axis along b. A 180° rotation must not change the position of the atom or the shape of the thermal ellipsoid.

From the first condition follows: (x, y, z) = (-x, y, -z), which is only true for x = z = 0.

The second condition dictates:  $(U^{11},\,U^{22},\,U^{33},\,U^{23},\,U^{13},\,U^{12}) = \\ (U^{11},\,U^{22},\,U^{33},\,-U^{23},\,U^{13},\,-U^{12}), \text{ which is only true for } U^{23} = U^{12} = 0.$ 

No good Good

SHELXL generates special positions automatically. Big relief.

## **Rigid Group Constraints**

A group of atoms with known (or assumed) geometry: Refine six parameters (translation and rotation) rather than 3N parameters for the individual atoms (9N for anisotropic). A seventh parameter can be refined as scale factor.

Typical examples: Cp or Cp\* ligands, phenyl rings, SO<sub>4</sub>-, perchlorate ions, *etc*.

In SHELXL: AFIX mn / AFIX 0 command m describes the geometry of the group and n the mathematical treatment.

## **Hydrogen Atoms**

Only 1 delocalized electron.

Hydrogen atoms can be "placed on mathematically calculated positions and refined using a riding model".

That means X-H distances and H-X-H or H-X-Y angles are constraint to certain values. Not the hydrogen *positions*!

#### In SHELXL:

HFIX mn generates the appropriate AFIX commands Again m describes the geometry of the group and n the mathematical treatment.

### **Other Constraints**

EADP atom1 atom2

Forces the two atoms to have identical ADPs

EXYZ atom1 atom2

Force the two atoms to have identical oordinates.

**EADP** and **EXYZ** can be useful for disorders or the refinement of mixed crystals (*e.g.* zeolithes).

### **Restraints**

Restraints are assumptions used to introduce chemical or physical information into a refinement as additional experimental observations. Restraints are treated as data (with a standard uncertainty).

Minimization Function including restraints:

$$M = \sum w (F_o^2 - F_c^2)^2 + \sum 1/\sigma^2 (R_t - R_o)^2$$

F: structure factor;  $\sigma$ : observed; c: calculated; w weighting factor;  $\sigma$ : standard uncertainty assigned to the restraint; R: target value for restraint quantity;  $R_{\sigma}$ : actual value.

Restraints should be used with great care and only if justified. When appropriate, however, they should be used without hesitation, and having more restraints than parameters in a refinement is nothing to be ashamed of.

### **Geometrical Restraints**

Besides a restraint on chiral volumes (CHIV) and a restraint for atoms that are supposed to lie on a common plane (FLAT), SHELXL has two kinds of distance restraints: <u>direct</u> and <u>relative</u> distance restraints. The former restrain distances to a given target value (DFIX, DANG), the latter restrain equivalent distances to be equal (SADI, SAME).

Advantage of relative distance restraints: No need for "outside" information, refinement converges well (*esp.* for Z'>1).

Disadvantage: underestimated standard uncertainties of bond lengths and angles. And it is too easy to refine a structure in a space group with too low symmetry ( $\rightarrow$  you'll be Marshed).

#### DFIX d s atomnames syntax wrong in book!!!

The distance between the atom-<u>pairs</u> named in atomnames is restrained to posses the value d within the standard uncertainty s (default 0.02).

#### DANG

Just as **DFIX**, but default standard uncertainty is 0.04. Use **DFIX** for 1,2-distances ad **DANG** for 1,3-distances.

#### SADI s atomnames

Restrains the distance between two or more <u>pairs</u> of atoms named in atomnames to be equal within the standard uncertainty s (default value 0.02).

#### SAME s1 s2 atomnames

The command **SAME**, followed by a list of atom names, must be located at the correct position within the .ins file. **SAME** makes the first atom in the list of atom names equivalent to the first atom immediately following the **SAME** command, the second atom equivalent to the second following, *etc.* 

"Equivalent" means here that the 1,2- and 1,3-distances of corresponding atoms are restrained to be equal within the standard deviations s1 or s2 (default values are 0.02 for 1,2-and 0.04 for 1,3-distances).

The program automatically sets up the n•(n-1)/2 restraint equations that are required when n atoms should be equal.

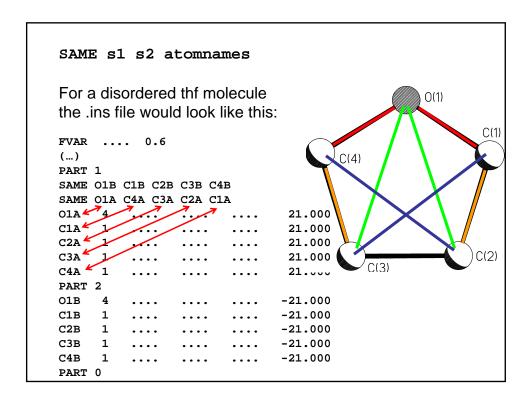

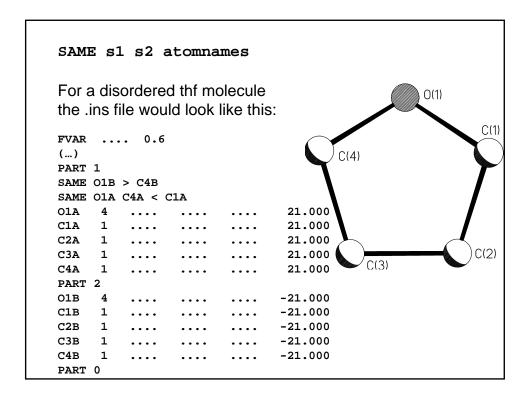

#### FLAT s atomnames

The atoms named in atomnames are restrained to lie on a common plane within the standard uncertainty s (default value 0.1 Å<sup>3</sup>).

#### CHIV V s atomnames

The chiral volumes of the named atoms are restraint to the value of  $\mathbf{v}$  within the standard uncertainty of  $\mathbf{s}$  (default value: 0.1 Å<sup>3</sup>. The default value for  $\mathbf{v}$  is 0.

The chiral volume is defined as the volume of the tetrahedron formed by the three bonds to an atom. The sign of the chiral volume is determined by the alphabetical order of the atoms forming the three bonds. *E.g.* the chiral volume of the alpha carbon in an L-amino acid is ca. 2.5 Å.

### **Restraints on Displacement Parameters**

**SIMU** and **DELU** take into account that atoms, which are bound to one another, move similarly, both in direction and amount.

**ISOR** assumes approximate isotropic behaviour for otherwise anisotropically refined atoms.

Both SIMU and DELU are based on physically very sensible assumptions and can be used on almost all atoms in a model when the data-to-parameter-ratio is low or other problems with the refinement make this desirable.

**SIMU** should not be applied uncritically to very small ions and atoms that are part of freely rotation groups.

#### DELU s1 s2 atomnames

This rigid bond restraint is applied to all bonds connecting to atoms mentioned in atomnames. It restrains the ADPs of two atoms <u>in the direction of the bond between them</u> to be equal within the standard uncertainty s1 (default 0.01). If no atomnames are given, all atoms are understood.

#### SIMU s st dmax atomnames

Atoms closer to one another than  $\mathtt{dmax}$  (default: 1.7 Å) are restraint to have the same  $U^{ij}$  components within the standard uncertainty of s (default value: 0.04). For terminal atoms st is assumed (default: 0.08). If no  $\mathtt{atomnames}$  are given, all atoms are assumed.

**SIMU** is much bolder an assumption than **DELU** (hence the much larger standard uncertainty).

#### ISOR s st atomnames

The  $U^{ij}$  values of the atoms mentioned in **atomnames** are refined to behave approximately isotropic within the standard uncertainty s, or st for terminal atoms (default 0.1 and 0.2). If no **atomnames** are given, all atoms are understood.

ISOR can be useful for solvent molecules, esp. water, for which SIMU and DELU are ineffective.

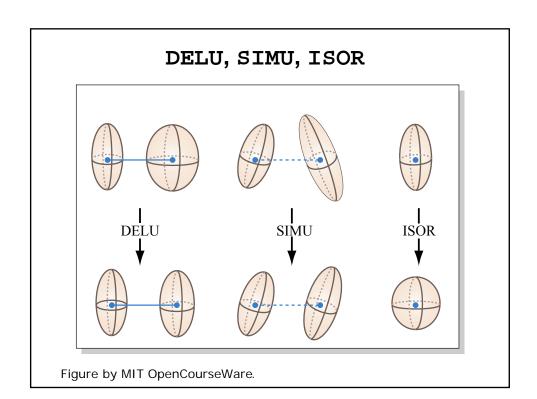

### Other Restraints

The **SUMP** command allows to linearly relate several free variables:

```
SUMP c sigma c1 m1 c2 m2 ...
```

applies the following linear equation to the specified free variables:

```
c = c1 \cdot fv(m1) + c2 \cdot fv(m2) + \dots
```

where c is the target value for the restraint and sigma the standard uncertainty. c1, c2, etc. are weighting factors and frequently 1; m1, m2, etc. refer to the individual free variables.

### **Other Restraints**

**DEFS** globally changes the default standard uncertainties for the following restraints: **CHIV**, **DANG**, **DELU**, **DFIX**, **FLAT**, **SADI**, **SAME** and **SIMU** using the following syntax:

```
DEFS sd[0.02] sf[0.1] su[0.01] ss[0.04] maxsof[1]
```

In parentheses are the default values.

### **Other Restraints**

DEFS sd[0.02] sf[0.1] su[0.01] ss[0.04] maxsof[1]

sd is the default for s in DFIX and SADI, and for s1 in the SAME instruction; for DANG twice the value of sd is applied. sf is the default standard uncertainty for CHIV and FLAT, su is the default value for s1 and s2 in DELU, and ss is the default value for s in SIMU.

The default value for st in SIMU and ISOR, as well as s2 in SAME are calculated from the respective s or s1 values (unless specified differently by the user).

maxsof specifies the maximum value up to which a site occupation factor is allowed to refine to. Fixed site occupation factors and sofs linked to free variable are not restricted by maxsof.

### **Free Variables**

In general, any parameter P or any **DFIX**, **DANG**, or **CHIV** restraint can be defined in the .ins file as

$$10 \cdot m + p$$

There are four different cases:

m = 0: the parameter P with the starting value p is refined freely.

m = 1: the value of p is fixed and not refined at all.

m > 1:  $P = p \cdot fv(m)$ 

 $m < -1: P = p \cdot [fv(-m)-1]$ 

where fv(m) is the value of the m<sup>th</sup> free variable.

### **Free Variables**

 $10 \cdot m + p$ 

m = 0: the parameter P with the starting value p is refined freely.

Trivial: describes a refinable parameter P as possessing the starting value p.

### **Free Variables**

 $10 \cdot m + p$ 

m = 1: the value of p is fixed and not refined at all.

Assume you want to <u>constrain</u> an atom to lie on a mirror plane parallel to the a-b plane at c = - $\frac{1}{4}$ . The task is to fix the value for the z coordinate to -0.25.

According to the above, this can be done by giving m the value of 1, and the value for p should be the atomic parameter of z (*i.e.* -0.25).

Hence, the atomic parameter for z in the .ins file for this atom reads 9.75.

### **Free Variables**

$$10 \cdot m + p$$

m = 1: the value of p is fixed and not refined at all.

To give a second example: Sometimes it can be helpful to fix the isotropic displacement parameter of an atom, U, at a certain value, for example 0.05.

As always when parameters are fixed: m = 1; and p is the desired value for U: 0.05.

The site occupation factor for the atom in question is then given as 10.05.

### **Free Variables**

$$10 \cdot m + p$$

m > 1:  $P = p \cdot fv(m)$ 

 $m < -1: P = p \cdot [fv(-m)-1]$ 

where fv(m) is the value of the m<sup>th</sup> free variable.

This involves additional free variables.

Most common case: disorder.

Linking the occupancy of an atom to the <u>second</u> free variable, instead of the first one:

sof: 11.0000 → 21.0000

 $11.0000 \rightarrow -21.0000$ 

### **Free Variables**

 $10 \cdot m + p$ 

m > 1:  $P = p \cdot fv(m)$ m < -1:  $P = p \cdot [fv(-m)-1]$ 

where fv(m) is the value of the m<sup>th</sup> free variable.

CHIV and the distance restraints **DFIX** and **DANG** can also be combined with free variables:

### **Free Variables**

**CHIV** and the distance restraints **DFIX** and **DANG** can also be combined with free variables. *E.g.* restraining a  $ClO_4^-$  ion to be tetrahedral: Assuming the atoms in the ion are named Cl(1) and O(1) to O(4), the restraints using **SADI** are as follows:

SADI C11 O1 C11 O2 C11 O3 C11 O4 SADI O1 O2 O1 O3 O1 O4 O2 O3 O2 O4 O3 O4

Using **DFIX** and the <u>second</u> free variable in the same scenario:

DFIX 21 Cl1 O1 Cl1 O2 Cl1 O3 Cl1 O4
DFIX 21.633 O1 O2 O1 O3 O1 O4 O2 O3 O2 O4 O3 O4

This corresponds to m=2 for the second free variable and p is 1.0 in the first line and 1.633 in the second line (taking into account that the 1,3-distances in a regular tetrahedron are 1.633 times as long as the 1,2-distances).

The value of the second free variable is refined freely and will converge at the mean CI-O-distance.

The advantage of the second way is that the average CI-O distance will be calculated with a standard uncertainty (in addition to the individual CI-O distances with their standard uncertainties). The disadvantage is that one additional least squares parameter is to be refined (the second free variable).

## **Crystallographic Results**

The final .res file contains the complete anisotropic model with all hydrogen atoms, which can be used to generate attractive figures for scientific publications (or grant proposals) and gain several kinds of information about a molecule. The most obvious are bond lengths and angles, but numerous other quantities can be calculated from the atomic coordinates, such as torsion angles or hydrogen bonds.

## **Bond Lengths and Angles**

If the command **BOND** appears in the header of the .ins file, SHELXL writes into the .lst file a table of all bond lengths and angles in the connectivity table.

BOND \$H expands this table to include all distances and angles involving hydrogen atoms as well.

## **Torsion Angles**

If the crystallographer or chemist wishes certain torsion angles to appear in a separate table in the .lst file, each of these torsion angles can be specified in a **CONF** command:

#### CONF atomnames

where atomnames defines a covalent chain of at least four atoms. If no atom names are specified, SHELXL generates all possible torsion angles.

### **Planes**

#### MPLA na atomnames

SHELXL calculates a least-squares plane through the first **na** atoms of the named atoms. The equation of this plane, together with the deviations of all named atoms from the plane and the angle to the previous least-squares plane (if present) is written into the .lst file.

If na is not specified, the program fits the plane through all named atoms

## **Hydrogen Bonds**

If the command **HTAB** appears in the header of the .ins file, SHELXL performs a search over all polar hydrogen atoms present in the structure and examines hydrogen bonding.

The bonds listed in the .lst file are those for which the distance between acceptor and hydrogen atom are smaller than the radius of the acceptor atom plus 2.0 Å, and the angle between the donor atom, the hydrogen and the acceptor atom is larger than 110°.

## **Hydrogen Bonds**

HTAB donor-atom acceptor-atom

SHELXL generates hydrogen bonds with standard uncertainties and, in combination with **ACTA**, the appropriate table in the .cif file.

**EQIV** can be used to specify a symmetry equivalent of the acceptor atom.

### **RTAB**

#### RTAB codename atomnames

The command RTAB allows to compile a variety of structural quantities. Depending on how many atoms are specified in the qualifier atomnames the following is calculated (and tabulated):

- chiral volumes (one atom specified)
- distances (two atoms)
- angles (three atoms)
- torsion angles (four atoms specified)

codename must be specified and serves as an aid to identify the tabulated quantity in the .lst or .cif file. It must begin with a letter and cannot be longer than four characters.

### **ACTA**

If the command **ACTA** appears in the header of an .ins file, SHELXL generates a .cif file.

ACTA automatically sets the BOND, FMAP 2, PLAN and LIST 4 instructions.

**ACTA** cannot be combined with other **FMAP** or **LIST** commands.

Torsion angles defined by **CONF** and hydrogen bonds defined by **HTAB** are also written into the .cif file.

The quantities defined by RTAB and MPLA commands do not appear in the .cif file. They can be found in the .lst file only.

### **XP**

XP predates Windows, which explains a lot... XP is best learned by using it. You have the printout of the help file. We'll take the plunge on Friday.

Important commands:

**HELP** 

READ, REAP, FMOL, INFO, PROJ, TELP, UNIQ, GROW, FUSE, NAME, PICK, SAVE, SORT, FILE

BANG, ENVI, SYMM, SGEN, PUSH, CENT

EDEN, MPLN, MATR, DIAG, PERS, ORTH, OFIT, PACK, MGEN, INVT, PRUN

# MIT OpenCourseWare http://ocw.mit.edu

5.067 Crystal Structure Refinement Fall 2009

For information about citing these materials or our Terms of Use, visit: http://ocw.mit.edu/terms.